# The latexcolors package<sup>\*</sup>

#### Tobias Plüss

### 2019/01/04

#### **Abstract**

Built on top of the xcolor package, the latexcolors package defines the set of colors shown on [latexcolor.com,](http://latexcolor.com) for use in documents typeset with L<sup>AT</sup>FX & friends.

# **Contents**

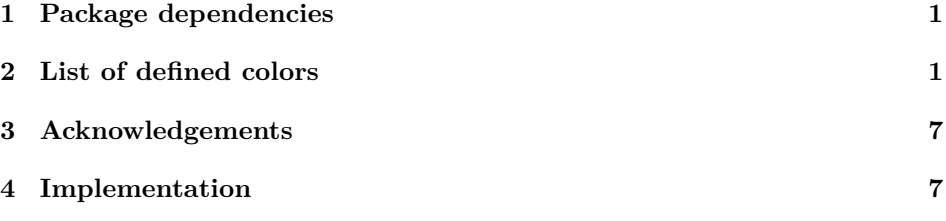

# **Change History**

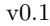

General: Submission to CTAN  $\ldots$  1

# <span id="page-0-0"></span>**1 Package dependencies**

The latexcolors package depends on the xcolor package. It automatically loads xcolor without any options.

# <span id="page-0-1"></span>**2 List of defined colors**

The list below shows all the colors defined by latexcolors with their names. To use one of the colors, simply use  $\coloneq$   $\mathsf{name>}$  where  $\mathsf{name>}$  is one of the color names listed below.

<sup>∗</sup>This document corresponds to latexcolors v0.1, dated 2019/01/04.

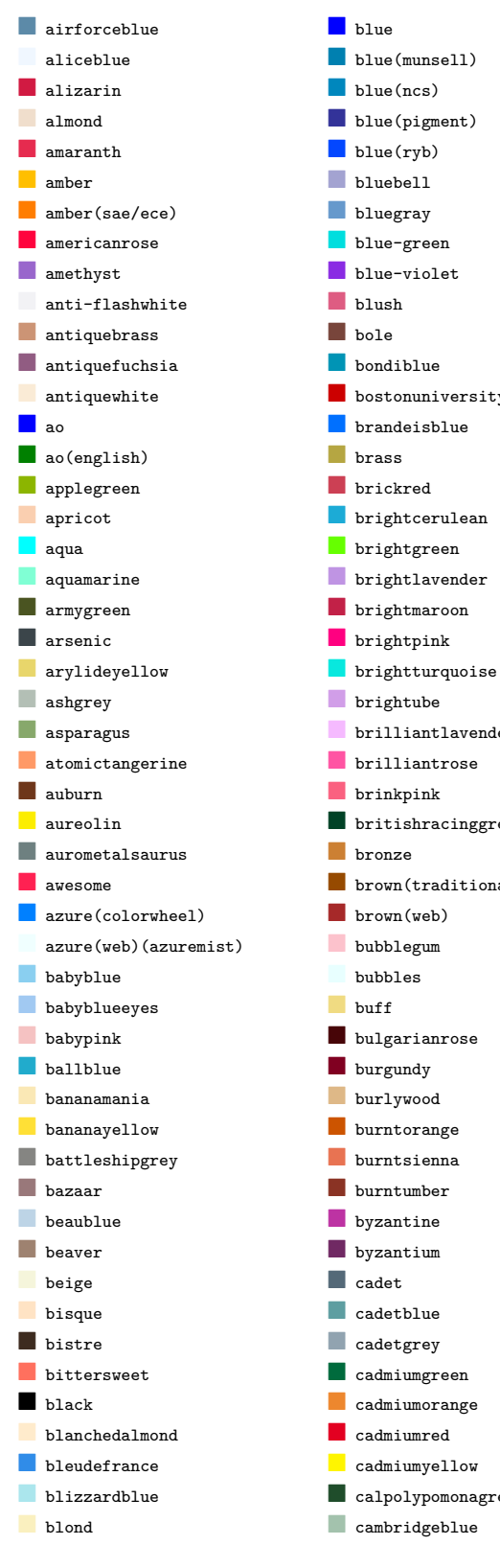

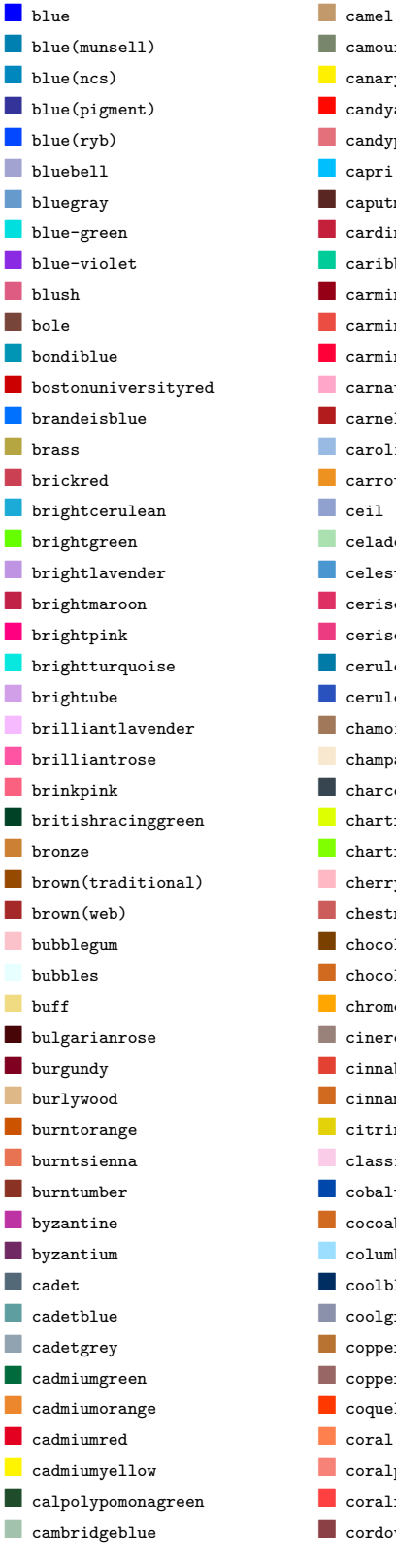

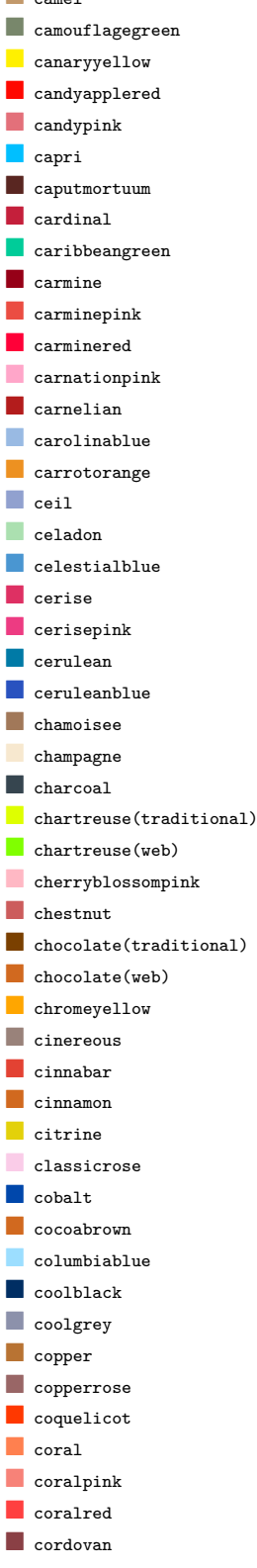

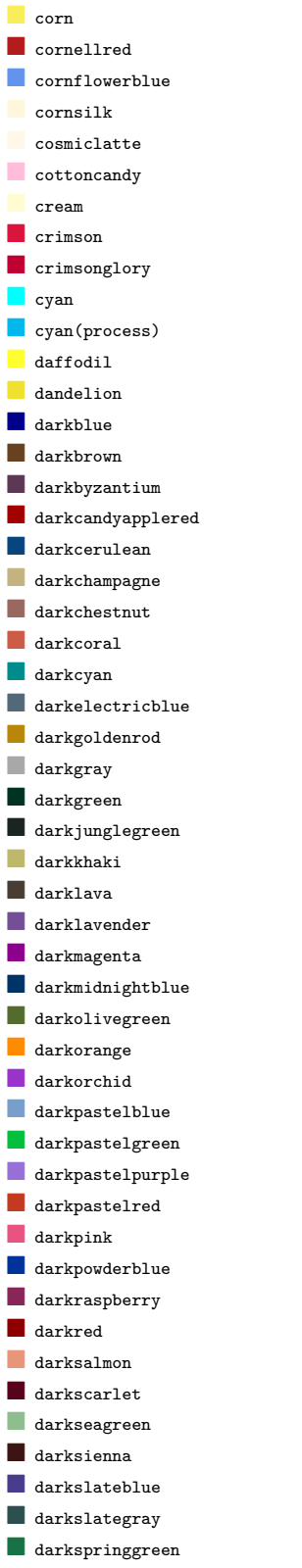

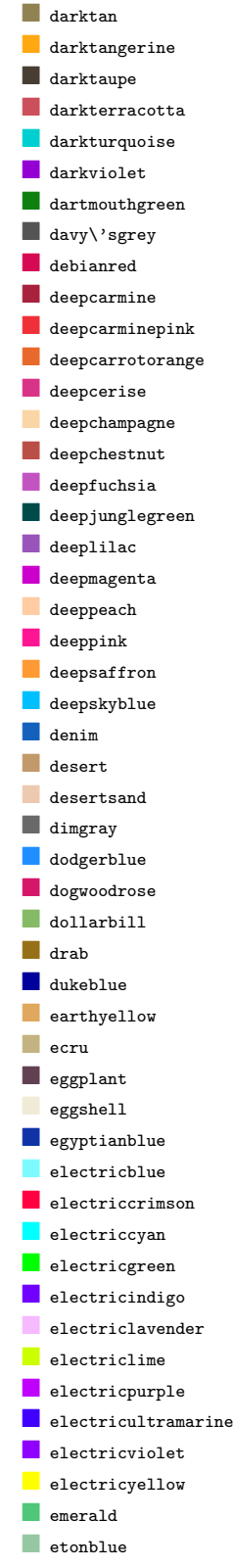

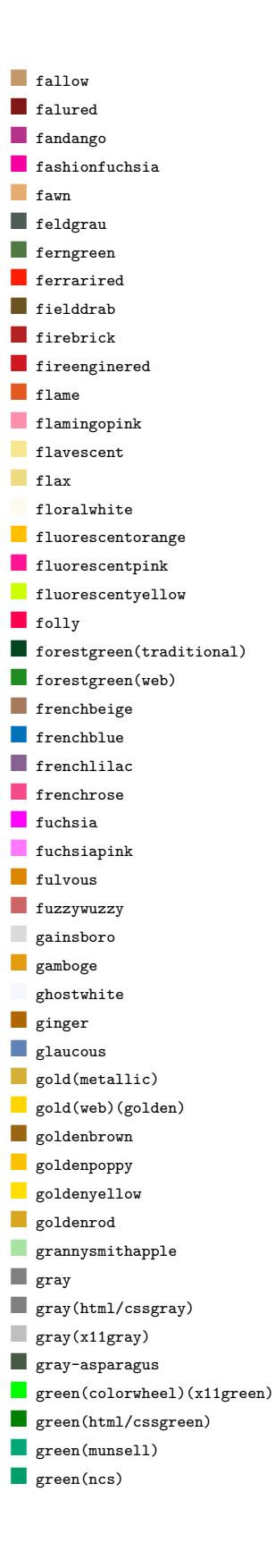

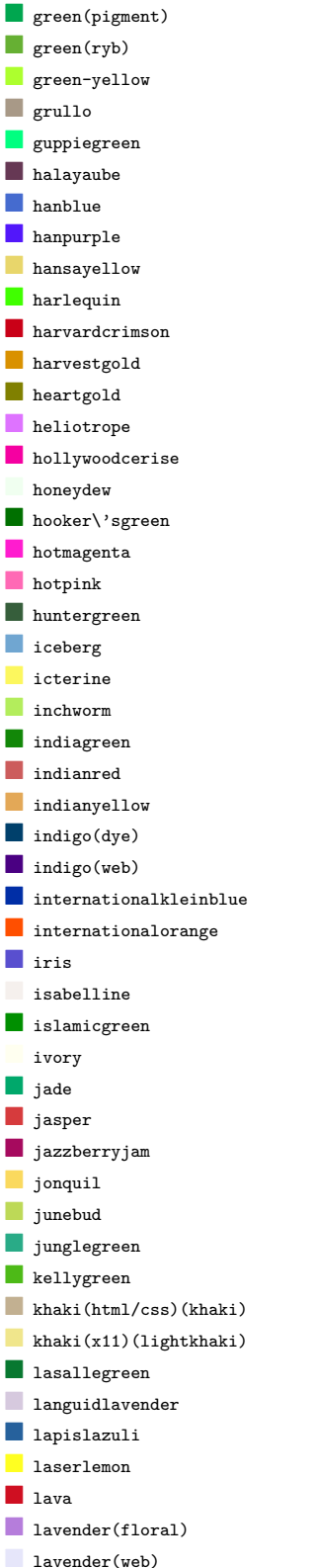

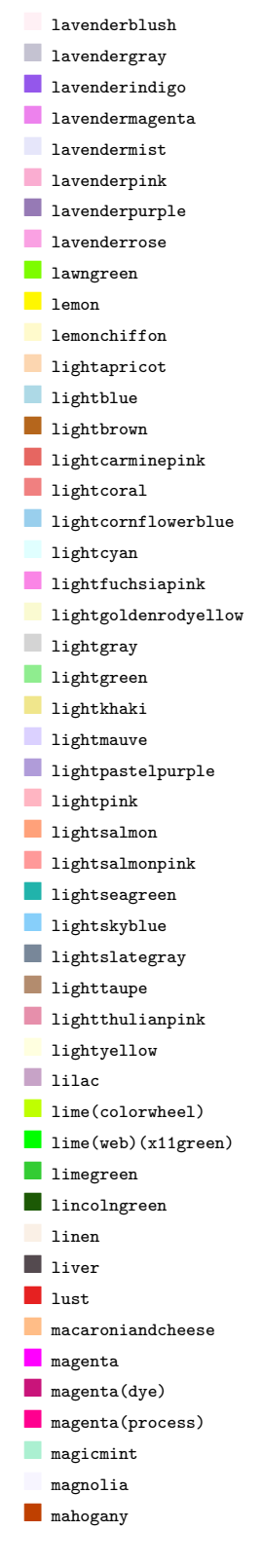

lavenderblue

**maize majorelleblue nalachite nanatee nangotango** maroon(html/css)  $\blacksquare$  maroon(x11) **nauve nauvetaupe nauvelous nayablue neatbrown n**ediumaquamarine **nediumblue nd** mediumcandyapplered **nediumcarmine mediumchampagne mediumelectricblue nediumjunglegreen ndediumlavendermagenta nediumorchid mediumpersianblue mediumpurple mediumred-violet n**ediumseagreen **n**ediumslateblue **mediumspringbud n**ediumspringgreen **nediumtaupe nediumtealblue M** mediumturquoise mediumviolet-red melon **midnightblue**  midnightgreen(eaglegreen) **mikadoyellow nint**  mintcream **mintgreen mistyrose noccasin nodebeige noonstoneblue mordantred19 nossgreen mountainmeadow**  $\blacksquare$  mountbattenpink **nulberry nustard myrtle** 

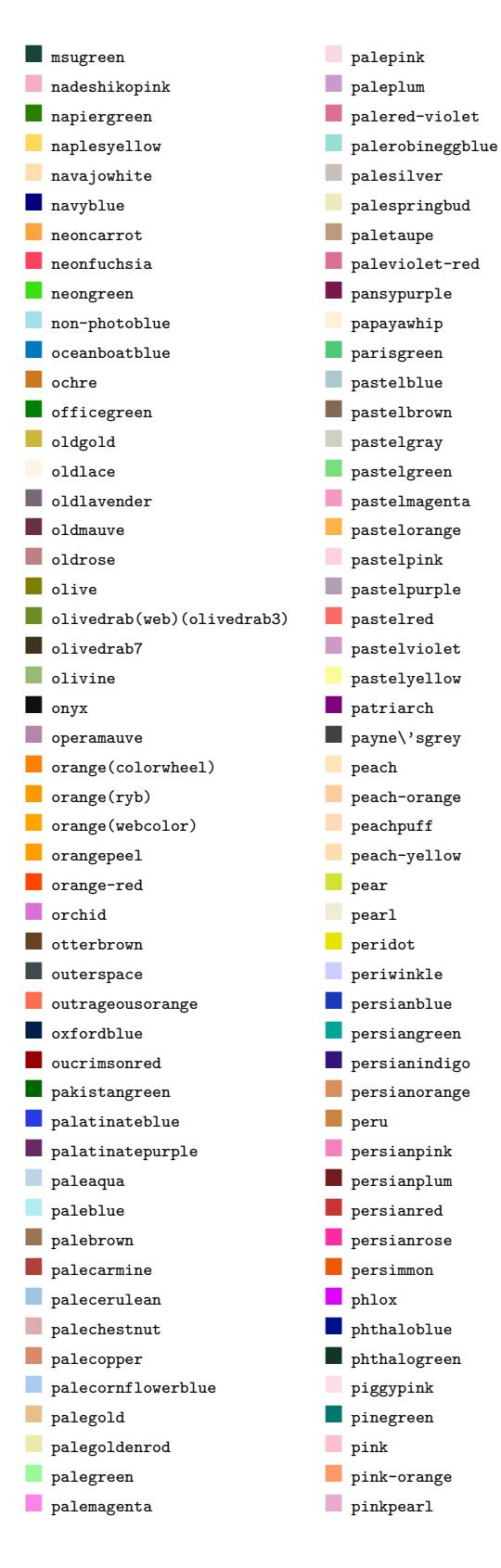

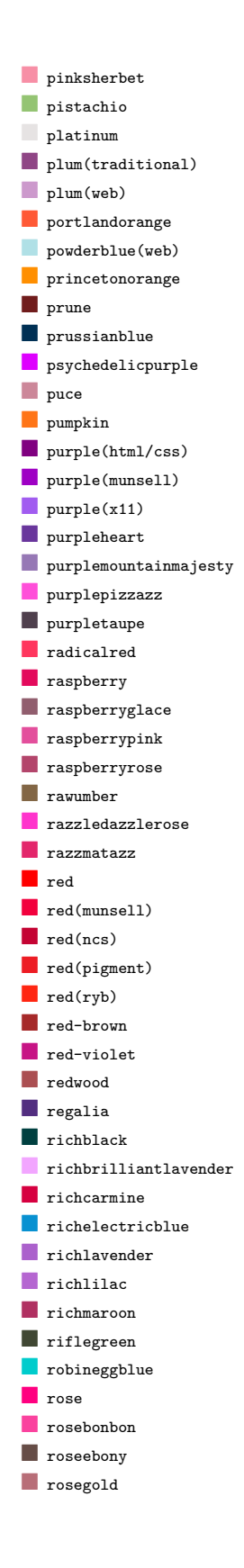

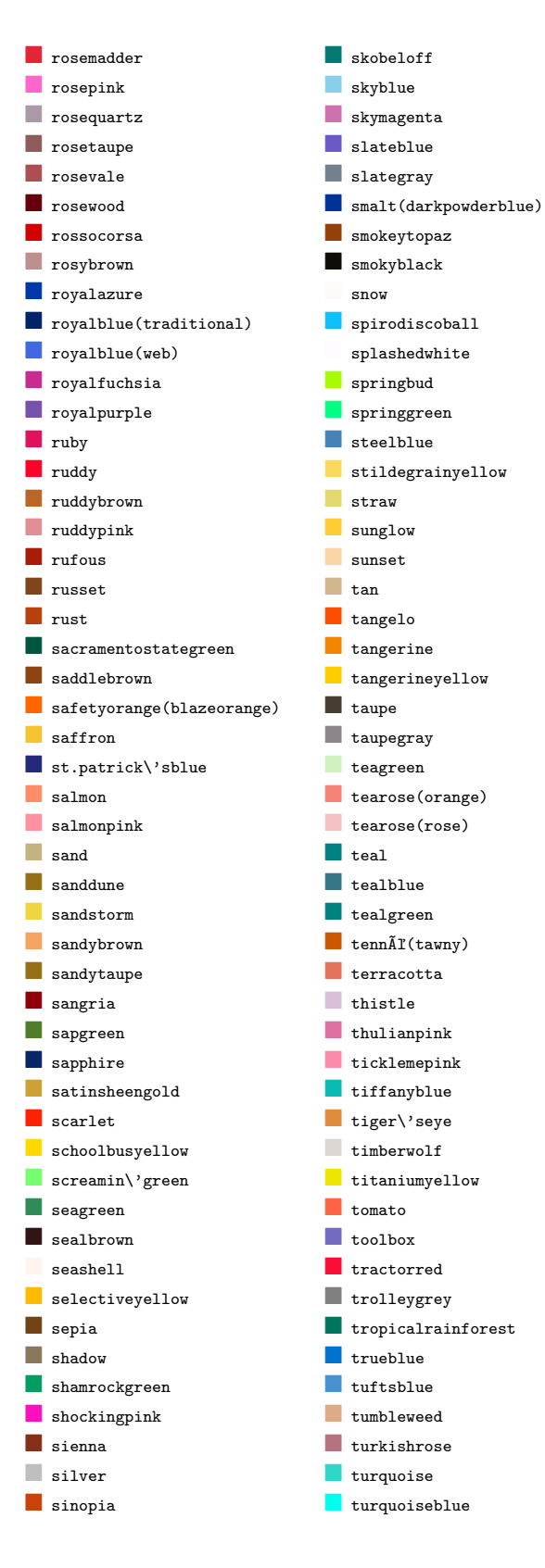

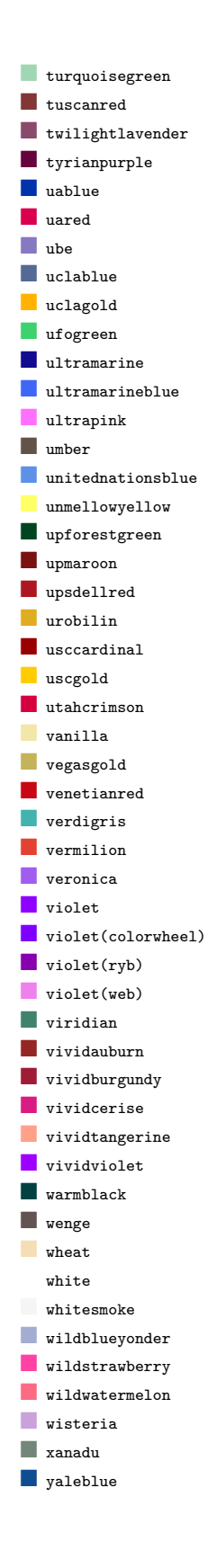

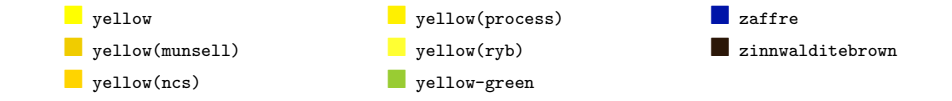

# <span id="page-6-0"></span>**3 Acknowledgements**

Thanks to Uwe Kern, author of xcolor, and Dave Doolin for providing [latex](http://latexcolor.com)[color.com](http://latexcolor.com) and giving his permission to use the code shown there to make this package.

## <span id="page-6-1"></span>**4 Implementation**

```
1 \RequirePackage{xcolor}
\overline{2}3 \definecolor{airforceblue}{rgb}{0.36, 0.54, 0.66}
4 \definecolor{aliceblue}{rgb}{0.94, 0.97, 1.0}
5 \definecolor{alizarin}{rgb}{0.82, 0.1, 0.26}
6 \definecolor{almond}{rgb}{0.94, 0.87, 0.8}
7 \definecolor{amaranth}{rgb}{0.9, 0.17, 0.31}
8 \definecolor{amber}{rgb}{1.0, 0.75, 0.0}
9 \definecolor{amber(sae/ece)}{rgb}{1.0, 0.49, 0.0}
10 \definecolor{americanrose}{rgb}{1.0, 0.01, 0.24}
11 \definecolor{amethyst}{rgb}{0.6, 0.4, 0.8}
12 \definecolor{anti-flashwhite}{rgb}{0.95, 0.95, 0.96}
13 \definecolor{antiquebrass}{rgb}{0.8, 0.58, 0.46}
14 \definecolor{antiquefuchsia}{rgb}{0.57, 0.36, 0.51}
15 \definecolor{antiquewhite}{rgb}{0.98, 0.92, 0.84}
16 \definecolor{ao}{rgb}{0.0, 0.0, 1.0}
17 \definecolor{ao(english)}{rgb}{0.0, 0.5, 0.0}
18 \definecolor{applegreen}{rgb}{0.55, 0.71, 0.0}
19 \definecolor{apricot}{rgb}{0.98, 0.81, 0.69}
20 \definecolor{aqua}{rgb}{0.0, 1.0, 1.0}
21 \definecolor{aquamarine}{rgb}{0.5, 1.0, 0.83}
22 \definecolor{armygreen}{rgb}{0.29, 0.33, 0.13}
23 \definecolor{arsenic}{rgb}{0.23, 0.27, 0.29}
24 \definecolor{arylideyellow}{rgb}{0.91, 0.84, 0.42}
25 \definecolor{ashgrey}{rgb}{0.7, 0.75, 0.71}
26 \definecolor{asparagus}{rgb}{0.53, 0.66, 0.42}
27 \definecolor{atomictangerine}{rgb}{1.0, 0.6, 0.4}
28 \definecolor{auburn}{rgb}{0.43, 0.21, 0.1}
29 \definecolor{aureolin}{rgb}{0.99, 0.93, 0.0}
30 \definecolor{aurometalsaurus}{rgb}{0.43, 0.5, 0.5}
31 \definecolor{awesome}{rgb}{1.0, 0.13, 0.32}
32 \definecolor{azure(colorwheel)}{rgb}{0.0, 0.5, 1.0}
33 \definecolor{azure(web)(azuremist)}{rgb}{0.94, 1.0, 1.0}
34 \definecolor{babyblue}{rgb}{0.54, 0.81, 0.94}
35 \definecolor{babyblueeyes}{rgb}{0.63, 0.79, 0.95}
36 \definecolor{babypink}{rgb}{0.96, 0.76, 0.76}
37 \definecolor{ballblue}{rgb}{0.13, 0.67, 0.8}
38 \definecolor{bananamania}{rgb}{0.98, 0.91, 0.71}
39 \definecolor{bananayellow}{rgb}{1.0, 0.88, 0.21}
40 \definecolor{battleshipgrey}{rgb}{0.52, 0.52, 0.51}
```

```
41 \definecolor{bazaar}{rgb}{0.6, 0.47, 0.48}
42 \definecolor{beaublue}{rgb}{0.74, 0.83, 0.9}
43 \definecolor{beaver}{rgb}{0.62, 0.51, 0.44}
44 \definecolor{beige}{rgb}{0.96, 0.96, 0.86}
45 \definecolor{bisque}{rgb}{1.0, 0.89, 0.77}
46 \definecolor{bistre}{rgb}{0.24, 0.17, 0.12}
47 \definecolor{bittersweet}{rgb}{1.0, 0.44, 0.37}
48 \definecolor{black}{rgb}{0.0, 0.0, 0.0}
49 \definecolor{blanchedalmond}{rgb}{1.0, 0.92, 0.8}
50 \definecolor{bleudefrance}{rgb}{0.19, 0.55, 0.91}
51 \definecolor{blizzardblue}{rgb}{0.67, 0.9, 0.93}
52 \definecolor{blond}{rgb}{0.98, 0.94, 0.75}
53 \definecolor{blue}{rgb}{0.0, 0.0, 1.0}
54 \definecolor{blue(munsell)}{rgb}{0.0, 0.5, 0.69}
55 \definecolor{blue(ncs)}{rgb}{0.0, 0.53, 0.74}
56 \definecolor{blue(pigment)}{rgb}{0.2, 0.2, 0.6}
57 \definecolor{blue(ryb)}{rgb}{0.01, 0.28, 1.0}
58 \definecolor{bluebell}{rgb}{0.64, 0.64, 0.82}
59 \definecolor{bluegray}{rgb}{0.4, 0.6, 0.8}
60 \definecolor{blue-green}{rgb}{0.0, 0.87, 0.87}
61 \definecolor{blue-violet}{rgb}{0.54, 0.17, 0.89}
62 \definecolor{blush}{rgb}{0.87, 0.36, 0.51}
63 \definecolor{bole}{rgb}{0.47, 0.27, 0.23}
64 \definecolor{bondiblue}{rgb}{0.0, 0.58, 0.71}
65 \definecolor{bostonuniversityred}{rgb}{0.8, 0.0, 0.0}
66 \definecolor{brandeisblue}{rgb}{0.0, 0.44, 1.0}
67 \definecolor{brass}{rgb}{0.71, 0.65, 0.26}
68 \definecolor{brickred}{rgb}{0.8, 0.25, 0.33}
69 \definecolor{brightcerulean}{rgb}{0.11, 0.67, 0.84}
70 \definecolor{brightgreen}{rgb}{0.4, 1.0, 0.0}
71 \definecolor{brightlavender}{rgb}{0.75, 0.58, 0.89}
72 \definecolor{brightmaroon}{rgb}{0.76, 0.13, 0.28}
73 \definecolor{brightpink}{rgb}{1.0, 0.0, 0.5}
74 \definecolor{brightturquoise}{rgb}{0.03, 0.91, 0.87}
75 \definecolor{brightube}{rgb}{0.82, 0.62, 0.91}
76 \definecolor{brilliantlavender}{rgb}{0.96, 0.73, 1.0}
77 \definecolor{brilliantrose}{rgb}{1.0, 0.33, 0.64}
78 \definecolor{brinkpink}{rgb}{0.98, 0.38, 0.5}
79 \definecolor{britishracinggreen}{rgb}{0.0, 0.26, 0.15}
80 \definecolor{bronze}{rgb}{0.8, 0.5, 0.2}
81 \definecolor{brown(traditional)}{rgb}{0.59, 0.29, 0.0}
82 \definecolor{brown(web)}{rgb}{0.65, 0.16, 0.16}
83 \definecolor{bubblegum}{rgb}{0.99, 0.76, 0.8}
84 \definecolor{bubbles}{rgb}{0.91, 1.0, 1.0}
85 \definecolor{buff}{rgb}{0.94, 0.86, 0.51}
86 \definecolor{bulgarianrose}{rgb}{0.28, 0.02, 0.03}
87 \definecolor{burgundy}{rgb}{0.5, 0.0, 0.13}
88 \definecolor{burlywood}{rgb}{0.87, 0.72, 0.53}
89 \definecolor{burntorange}{rgb}{0.8, 0.33, 0.0}
90 \definecolor{burntsienna}{rgb}{0.91, 0.45, 0.32}
91 \definecolor{burntumber}{rgb}{0.54, 0.2, 0.14}
92 \definecolor{byzantine}{rgb}{0.74, 0.2, 0.64}
93 \definecolor{byzantium}{rgb}{0.44, 0.16, 0.39}
94 \definecolor{cadet}{rgb}{0.33, 0.41, 0.47}
```

```
95 \definecolor{cadetblue}{rgb}{0.37, 0.62, 0.63}
96 \definecolor{cadetgrey}{rgb}{0.57, 0.64, 0.69}
97 \definecolor{cadmiumgreen}{rgb}{0.0, 0.42, 0.24}
98 \definecolor{cadmiumorange}{rgb}{0.93, 0.53, 0.18}
99 \definecolor{cadmiumred}{rgb}{0.89, 0.0, 0.13}
100 \definecolor{cadmiumyellow}{rgb}{1.0, 0.96, 0.0}
101 \definecolor{calpolypomonagreen}{rgb}{0.12, 0.3, 0.17}
102 \definecolor{cambridgeblue}{rgb}{0.64, 0.76, 0.68}
103 \definecolor{camel}{rgb}{0.76, 0.6, 0.42}
104 \definecolor{camouflagegreen}{rgb}{0.47, 0.53, 0.42}
105 \definecolor{canaryyellow}{rgb}{1.0, 0.94, 0.0}
106 \definecolor{candyapplered}{rgb}{1.0, 0.03, 0.0}
107 \definecolor{candypink}{rgb}{0.89, 0.44, 0.48}
108 \definecolor{capri}{rgb}{0.0, 0.75, 1.0}
109 \definecolor{caputmortuum}{rgb}{0.35, 0.15, 0.13}
110 \definecolor{cardinal}{rgb}{0.77, 0.12, 0.23}
111 \definecolor{caribbeangreen}{rgb}{0.0, 0.8, 0.6}
112 \definecolor{carmine}{rgb}{0.59, 0.0, 0.09}
113 \definecolor{carminepink}{rgb}{0.92, 0.3, 0.26}
114 \definecolor{carminered}{rgb}{1.0, 0.0, 0.22}
115 \definecolor{carnationpink}{rgb}{1.0, 0.65, 0.79}
116 \definecolor{carnelian}{rgb}{0.7, 0.11, 0.11}
117 \definecolor{carolinablue}{rgb}{0.6, 0.73, 0.89}
118 \definecolor{carrotorange}{rgb}{0.93, 0.57, 0.13}
119 \definecolor{ceil}{rgb}{0.57, 0.63, 0.81}
120 \definecolor{celadon}{rgb}{0.67, 0.88, 0.69}
121 \definecolor{celestialblue}{rgb}{0.29, 0.59, 0.82}
122 \definecolor{cerise}{rgb}{0.87, 0.19, 0.39}
123 \definecolor{cerisepink}{rgb}{0.93, 0.23, 0.51}
124 \definecolor{cerulean}{rgb}{0.0, 0.48, 0.65}
125 \definecolor{ceruleanblue}{rgb}{0.16, 0.32, 0.75}
126 \definecolor{chamoisee}{rgb}{0.63, 0.47, 0.35}
127 \definecolor{champagne}{rgb}{0.97, 0.91, 0.81}
128 \definecolor{charcoal}{rgb}{0.21, 0.27, 0.31}
129 \definecolor{chartreuse(traditional)}{rgb}{0.87, 1.0, 0.0}
130 \definecolor{chartreuse(web)}{rgb}{0.5, 1.0, 0.0}
131 \definecolor{cherryblossompink}{rgb}{1.0, 0.72, 0.77}
132 \definecolor{chestnut}{rgb}{0.8, 0.36, 0.36}
133 \definecolor{chocolate(traditional)}{rgb}{0.48, 0.25, 0.0}
134 \definecolor{chocolate(web)}{rgb}{0.82, 0.41, 0.12}
135 \definecolor{chromeyellow}{rgb}{1.0, 0.65, 0.0}
136 \definecolor{cinereous}{rgb}{0.6, 0.51, 0.48}
137 \definecolor{cinnabar}{rgb}{0.89, 0.26, 0.2}
138 \definecolor{cinnamon}{rgb}{0.82, 0.41, 0.12}
139 \definecolor{citrine}{rgb}{0.89, 0.82, 0.04}
140 \definecolor{classicrose}{rgb}{0.98, 0.8, 0.91}
141 \definecolor{cobalt}{rgb}{0.0, 0.28, 0.67}
142 \definecolor{cocoabrown}{rgb}{0.82, 0.41, 0.12}
143 \definecolor{columbiablue}{rgb}{0.61, 0.87, 1.0}
144 \definecolor{coolblack}{rgb}{0.0, 0.18, 0.39}
145 \definecolor{coolgrey}{rgb}{0.55, 0.57, 0.67}
146 \definecolor{copper}{rgb}{0.72, 0.45, 0.2}
147 \definecolor{copperrose}{rgb}{0.6, 0.4, 0.4}
148 \definecolor{coquelicot}{rgb}{1.0, 0.22, 0.0}
```

```
149 \definecolor{coral}{rgb}{1.0, 0.5, 0.31}
150 \definecolor{coralpink}{rgb}{0.97, 0.51, 0.47}
151 \definecolor{coralred}{rgb}{1.0, 0.25, 0.25}
152 \definecolor{cordovan}{rgb}{0.54, 0.25, 0.27}
153 \definecolor{corn}{rgb}{0.98, 0.93, 0.36}
154 \definecolor{cornellred}{rgb}{0.7, 0.11, 0.11}
155 \definecolor{cornflowerblue}{rgb}{0.39, 0.58, 0.93}
156 \definecolor{cornsilk}{rgb}{1.0, 0.97, 0.86}
157 \definecolor{cosmiclatte}{rgb}{1.0, 0.97, 0.91}
158 \definecolor{cottoncandy}{rgb}{1.0, 0.74, 0.85}
159 \definecolor{cream}{rgb}{1.0, 0.99, 0.82}
160 \definecolor{crimson}{rgb}{0.86, 0.08, 0.24}
161 \definecolor{crimsonglory}{rgb}{0.75, 0.0, 0.2}
162 \definecolor{cyan}{rgb}{0.0, 1.0, 1.0}
163 \definecolor{cyan(process)}{rgb}{0.0, 0.72, 0.92}
164 \definecolor{daffodil}{rgb}{1.0, 1.0, 0.19}
165 \definecolor{dandelion}{rgb}{0.94, 0.88, 0.19}
166 \definecolor{darkblue}{rgb}{0.0, 0.0, 0.55}
167 \definecolor{darkbrown}{rgb}{0.4, 0.26, 0.13}
168 \definecolor{darkbyzantium}{rgb}{0.36, 0.22, 0.33}
169 \definecolor{darkcandyapplered}{rgb}{0.64, 0.0, 0.0}
170 \definecolor{darkcerulean}{rgb}{0.03, 0.27, 0.49}
171 \definecolor{darkchampagne}{rgb}{0.76, 0.7, 0.5}
172 \definecolor{darkchestnut}{rgb}{0.6, 0.41, 0.38}
173 \definecolor{darkcoral}{rgb}{0.8, 0.36, 0.27}
174 \definecolor{darkcyan}{rgb}{0.0, 0.55, 0.55}
175 \definecolor{darkelectricblue}{rgb}{0.33, 0.41, 0.47}
176 \definecolor{darkgoldenrod}{rgb}{0.72, 0.53, 0.04}
177 \definecolor{darkgray}{rgb}{0.66, 0.66, 0.66}
178 \definecolor{darkgreen}{rgb}{0.0, 0.2, 0.13}
179 \definecolor{darkjunglegreen}{rgb}{0.1, 0.14, 0.13}
180 \definecolor{darkkhaki}{rgb}{0.74, 0.72, 0.42}
181 \definecolor{darklava}{rgb}{0.28, 0.24, 0.2}
182 \definecolor{darklavender}{rgb}{0.45, 0.31, 0.59}
183 \definecolor{darkmagenta}{rgb}{0.55, 0.0, 0.55}
184 \definecolor{darkmidnightblue}{rgb}{0.0, 0.2, 0.4}
185 \definecolor{darkolivegreen}{rgb}{0.33, 0.42, 0.18}
186 \definecolor{darkorange}{rgb}{1.0, 0.55, 0.0}
187 \definecolor{darkorchid}{rgb}{0.6, 0.2, 0.8}
188 \definecolor{darkpastelblue}{rgb}{0.47, 0.62, 0.8}
189 \definecolor{darkpastelgreen}{rgb}{0.01, 0.75, 0.24}
190 \definecolor{darkpastelpurple}{rgb}{0.59, 0.44, 0.84}
191 \definecolor{darkpastelred}{rgb}{0.76, 0.23, 0.13}
192 \definecolor{darkpink}{rgb}{0.91, 0.33, 0.5}
193 \definecolor{darkpowderblue}{rgb}{0.0, 0.2, 0.6}
194 \definecolor{darkraspberry}{rgb}{0.53, 0.15, 0.34}
195 \definecolor{darkred}{rgb}{0.55, 0.0, 0.0}
196 \definecolor{darksalmon}{rgb}{0.91, 0.59, 0.48}
197 \definecolor{darkscarlet}{rgb}{0.34, 0.01, 0.1}
198 \definecolor{darkseagreen}{rgb}{0.56, 0.74, 0.56}
199 \definecolor{darksienna}{rgb}{0.24, 0.08, 0.08}
200 \definecolor{darkslateblue}{rgb}{0.28, 0.24, 0.55}
201 \definecolor{darkslategray}{rgb}{0.18, 0.31, 0.31}
202 \definecolor{darkspringgreen}{rgb}{0.09, 0.45, 0.27}
```

```
203 \definecolor{darktan}{rgb}{0.57, 0.51, 0.32}
204 \definecolor{darktangerine}{rgb}{1.0, 0.66, 0.07}
205 \definecolor{darktaupe}{rgb}{0.28, 0.24, 0.2}
206 \definecolor{darkterracotta}{rgb}{0.8, 0.31, 0.36}
207 \definecolor{darkturquoise}{rgb}{0.0, 0.81, 0.82}
208 \definecolor{darkviolet}{rgb}{0.58, 0.0, 0.83}
209 \definecolor{dartmouthgreen}{rgb}{0.05, 0.5, 0.06}
210 \definecolor{davy\'sgrey}{rgb}{0.33, 0.33, 0.33}
211 \definecolor{debianred}{rgb}{0.84, 0.04, 0.33}
212 \definecolor{deepcarmine}{rgb}{0.66, 0.13, 0.24}
213 \definecolor{deepcarminepink}{rgb}{0.94, 0.19, 0.22}
214 \definecolor{deepcarrotorange}{rgb}{0.91, 0.41, 0.17}
215 \definecolor{deepcerise}{rgb}{0.85, 0.2, 0.53}
216 \definecolor{deepchampagne}{rgb}{0.98, 0.84, 0.65}
217 \definecolor{deepchestnut}{rgb}{0.73, 0.31, 0.28}
218 \definecolor{deepfuchsia}{rgb}{0.76, 0.33, 0.76}
219 \definecolor{deepjunglegreen}{rgb}{0.0, 0.29, 0.29}
220 \definecolor{deeplilac}{rgb}{0.6, 0.33, 0.73}
221 \definecolor{deepmagenta}{rgb}{0.8, 0.0, 0.8}
222 \definecolor{deeppeach}{rgb}{1.0, 0.8, 0.64}
223 \definecolor{deeppink}{rgb}{1.0, 0.08, 0.58}
224 \definecolor{deepsaffron}{rgb}{1.0, 0.6, 0.2}
225 \definecolor{deepskyblue}{rgb}{0.0, 0.75, 1.0}
226 \definecolor{denim}{rgb}{0.08, 0.38, 0.74}
227 \definecolor{desert}{rgb}{0.76, 0.6, 0.42}
228 \definecolor{desertsand}{rgb}{0.93, 0.79, 0.69}
229 \definecolor{dimgray}{rgb}{0.41, 0.41, 0.41}
230 \definecolor{dodgerblue}{rgb}{0.12, 0.56, 1.0}
231 \definecolor{dogwoodrose}{rgb}{0.84, 0.09, 0.41}
232 \definecolor{dollarbill}{rgb}{0.52, 0.73, 0.4}
233 \definecolor{drab}{rgb}{0.59, 0.44, 0.09}
234 \definecolor{dukeblue}{rgb}{0.0, 0.0, 0.61}
235 \definecolor{earthyellow}{rgb}{0.88, 0.66, 0.37}
236 \definecolor{ecru}{rgb}{0.76, 0.7, 0.5}
237 \definecolor{eggplant}{rgb}{0.38, 0.25, 0.32}
238 \definecolor{eggshell}{rgb}{0.94, 0.92, 0.84}
239 \definecolor{egyptianblue}{rgb}{0.06, 0.2, 0.65}
240 \definecolor{electricblue}{rgb}{0.49, 0.98, 1.0}
241 \definecolor{electriccrimson}{rgb}{1.0, 0.0, 0.25}
242 \definecolor{electriccyan}{rgb}{0.0, 1.0, 1.0}
243 \definecolor{electricgreen}{rgb}{0.0, 1.0, 0.0}
244 \definecolor{electricindigo}{rgb}{0.44, 0.0, 1.0}
245 \definecolor{electriclavender}{rgb}{0.96, 0.73, 1.0}
246 \definecolor{electriclime}{rgb}{0.8, 1.0, 0.0}
247 \definecolor{electricpurple}{rgb}{0.75, 0.0, 1.0}
248 \definecolor{electricultramarine}{rgb}{0.25, 0.0, 1.0}
249 \definecolor{electricviolet}{rgb}{0.56, 0.0, 1.0}
250 \definecolor{electricyellow}{rgb}{1.0, 1.0, 0.0}
251 \definecolor{emerald}{rgb}{0.31, 0.78, 0.47}
252 \definecolor{etonblue}{rgb}{0.59, 0.78, 0.64}
253 \definecolor{fallow}{rgb}{0.76, 0.6, 0.42}
254 \definecolor{falured}{rgb}{0.5, 0.09, 0.09}
255 \definecolor{fandango}{rgb}{0.71, 0.2, 0.54}
256 \definecolor{fashionfuchsia}{rgb}{0.96, 0.0, 0.63}
```

```
257 \definecolor{fawn}{rgb}{0.9, 0.67, 0.44}
258 \definecolor{feldgrau}{rgb}{0.3, 0.36, 0.33}
259 \definecolor{ferngreen}{rgb}{0.31, 0.47, 0.26}
260 \definecolor{ferrarired}{rgb}{1.0, 0.11, 0.0}
261 \definecolor{fielddrab}{rgb}{0.42, 0.33, 0.12}
262 \definecolor{firebrick}{rgb}{0.7, 0.13, 0.13}
263 \definecolor{fireenginered}{rgb}{0.81, 0.09, 0.13}
264 \definecolor{flame}{rgb}{0.89, 0.35, 0.13}
265 \definecolor{flamingopink}{rgb}{0.99, 0.56, 0.67}
266 \definecolor{flavescent}{rgb}{0.97, 0.91, 0.56}
267 \definecolor{flax}{rgb}{0.93, 0.86, 0.51}
268 \definecolor{floralwhite}{rgb}{1.0, 0.98, 0.94}
269 \definecolor{fluorescentorange}{rgb}{1.0, 0.75, 0.0}
270 \definecolor{fluorescentpink}{rgb}{1.0, 0.08, 0.58}
271 \definecolor{fluorescentyellow}{rgb}{0.8, 1.0, 0.0}
272 \definecolor{folly}{rgb}{1.0, 0.0, 0.31}
273 \definecolor{forestgreen(traditional)}{rgb}{0.0, 0.27, 0.13}
274 \definecolor{forestgreen(web)}{rgb}{0.13, 0.55, 0.13}
275 \definecolor{frenchbeige}{rgb}{0.65, 0.48, 0.36}
276 \definecolor{frenchblue}{rgb}{0.0, 0.45, 0.73}
277 \definecolor{frenchlilac}{rgb}{0.53, 0.38, 0.56}
278 \definecolor{frenchrose}{rgb}{0.96, 0.29, 0.54}
279 \definecolor{fuchsia}{rgb}{1.0, 0.0, 1.0}
280 \definecolor{fuchsiapink}{rgb}{1.0, 0.47, 1.0}
281 \definecolor{fulvous}{rgb}{0.86, 0.52, 0.0}
282 \definecolor{fuzzywuzzy}{rgb}{0.8, 0.4, 0.4}
283 \definecolor{gainsboro}{rgb}{0.86, 0.86, 0.86}
284 \definecolor{gamboge}{rgb}{0.89, 0.61, 0.06}
285 \definecolor{ghostwhite}{rgb}{0.97, 0.97, 1.0}
286 \definecolor{ginger}{rgb}{0.69, 0.4, 0.0}
287 \definecolor{glaucous}{rgb}{0.38, 0.51, 0.71}
288 \definecolor{gold(metallic)}{rgb}{0.83, 0.69, 0.22}
289 \definecolor{gold(web)(golden)}{rgb}{1.0, 0.84, 0.0}
290 \definecolor{goldenbrown}{rgb}{0.6, 0.4, 0.08}
291 \definecolor{goldenpoppy}{rgb}{0.99, 0.76, 0.0}
292 \definecolor{goldenyellow}{rgb}{1.0, 0.87, 0.0}
293 \definecolor{goldenrod}{rgb}{0.85, 0.65, 0.13}
294 \definecolor{grannysmithapple}{rgb}{0.66, 0.89, 0.63}
295 \definecolor{gray}{rgb}{0.5, 0.5, 0.5}
296 \definecolor{gray(html/cssgray)}{rgb}{0.5, 0.5, 0.5}
297 \definecolor{gray(x11gray)}{rgb}{0.75, 0.75, 0.75}
298 \definecolor{gray-asparagus}{rgb}{0.27, 0.35, 0.27}
299 \definecolor{green(colorwheel)(x11green)}{rgb}{0.0, 1.0, 0.0}
300 \definecolor{green(html/cssgreen)}{rgb}{0.0, 0.5, 0.0}
301 \definecolor{green(munsell)}{rgb}{0.0, 0.66, 0.47}
302 \definecolor{green(ncs)}{rgb}{0.0, 0.62, 0.42}
303 \definecolor{green(pigment)}{rgb}{0.0, 0.65, 0.31}
304 \definecolor{green(ryb)}{rgb}{0.4, 0.69, 0.2}
305 \definecolor{green-yellow}{rgb}{0.68, 1.0, 0.18}
306 \definecolor{grullo}{rgb}{0.66, 0.6, 0.53}
307 \definecolor{guppiegreen}{rgb}{0.0, 1.0, 0.5}
308 \definecolor{halayaube}{rgb}{0.4, 0.22, 0.33}
309 \definecolor{hanblue}{rgb}{0.27, 0.42, 0.81}
310 \definecolor{hanpurple}{rgb}{0.32, 0.09, 0.98}
```

```
311 \definecolor{hansayellow}{rgb}{0.91, 0.84, 0.42}
312 \definecolor{harlequin}{rgb}{0.25, 1.0, 0.0}
313 \definecolor{harvardcrimson}{rgb}{0.79, 0.0, 0.09}
314 \definecolor{harvestgold}{rgb}{0.85, 0.57, 0.0}
315 \definecolor{heartgold}{rgb}{0.5, 0.5, 0.0}
316 \definecolor{heliotrope}{rgb}{0.87, 0.45, 1.0}
317 \definecolor{hollywoodcerise}{rgb}{0.96, 0.0, 0.63}
318 \definecolor{honeydew}{rgb}{0.94, 1.0, 0.94}
319 \definecolor{hooker\'sgreen}{rgb}{0.0, 0.44, 0.0}
320 \definecolor{hotmagenta}{rgb}{1.0, 0.11, 0.81}
321 \definecolor{hotpink}{rgb}{1.0, 0.41, 0.71}
322 \definecolor{huntergreen}{rgb}{0.21, 0.37, 0.23}
323 \definecolor{iceberg}{rgb}{0.44, 0.65, 0.82}
324 \definecolor{icterine}{rgb}{0.99, 0.97, 0.37}
325 \definecolor{inchworm}{rgb}{0.7, 0.93, 0.36}
326 \definecolor{indiagreen}{rgb}{0.07, 0.53, 0.03}
327 \definecolor{indianred}{rgb}{0.8, 0.36, 0.36}
328 \definecolor{indianyellow}{rgb}{0.89, 0.66, 0.34}
329 \definecolor{indigo(dye)}{rgb}{0.0, 0.25, 0.42}
330 \definecolor{indigo(web)}{rgb}{0.29, 0.0, 0.51}
331 \definecolor{internationalkleinblue}{rgb}{0.0, 0.18, 0.65}
332 \definecolor{internationalorange}{rgb}{1.0, 0.31, 0.0}
333 \definecolor{iris}{rgb}{0.35, 0.31, 0.81}
334 \definecolor{isabelline}{rgb}{0.96, 0.94, 0.93}
335 \definecolor{islamicgreen}{rgb}{0.0, 0.56, 0.0}
336 \definecolor{ivory}{rgb}{1.0, 1.0, 0.94}
337 \definecolor{jade}{rgb}{0.0, 0.66, 0.42}
338 \definecolor{jasper}{rgb}{0.84, 0.23, 0.24}
339 \definecolor{jazzberryjam}{rgb}{0.65, 0.04, 0.37}
340 \definecolor{jonquil}{rgb}{0.98, 0.85, 0.37}
341 \definecolor{junebud}{rgb}{0.74, 0.85, 0.34}
342 \definecolor{junglegreen}{rgb}{0.16, 0.67, 0.53}
343 \definecolor{kellygreen}{rgb}{0.3, 0.73, 0.09}
344 \definecolor{khaki(html/css)(khaki)}{rgb}{0.76, 0.69, 0.57}
345 \definecolor{khaki(x11)(lightkhaki)}{rgb}{0.94, 0.9, 0.55}
346 \definecolor{lasallegreen}{rgb}{0.03, 0.47, 0.19}
347 \definecolor{languidlavender}{rgb}{0.84, 0.79, 0.87}
348 \definecolor{lapislazuli}{rgb}{0.15, 0.38, 0.61}
349 \definecolor{laserlemon}{rgb}{1.0, 1.0, 0.13}
350 \definecolor{lava}{rgb}{0.81, 0.06, 0.13}
351 \definecolor{lavender(floral)}{rgb}{0.71, 0.49, 0.86}
352 \definecolor{lavender(web)}{rgb}{0.9, 0.9, 0.98}
353 \definecolor{lavenderblue}{rgb}{0.8, 0.8, 1.0}
354 \definecolor{lavenderblush}{rgb}{1.0, 0.94, 0.96}
355 \definecolor{lavendergray}{rgb}{0.77, 0.76, 0.82}
356 \definecolor{lavenderindigo}{rgb}{0.58, 0.34, 0.92}
357 \definecolor{lavendermagenta}{rgb}{0.93, 0.51, 0.93}
358 \definecolor{lavendermist}{rgb}{0.9, 0.9, 0.98}
359 \definecolor{lavenderpink}{rgb}{0.98, 0.68, 0.82}
360 \definecolor{lavenderpurple}{rgb}{0.59, 0.48, 0.71}
361 \definecolor{lavenderrose}{rgb}{0.98, 0.63, 0.89}
362 \definecolor{lawngreen}{rgb}{0.49, 0.99, 0.0}
363 \definecolor{lemon}{rgb}{1.0, 0.97, 0.0}
364 \definecolor{lemonchiffon}{rgb}{1.0, 0.98, 0.8}
```

```
365 \definecolor{lightapricot}{rgb}{0.99, 0.84, 0.69}
366 \definecolor{lightblue}{rgb}{0.68, 0.85, 0.9}
367 \definecolor{lightbrown}{rgb}{0.71, 0.4, 0.11}
368 \definecolor{lightcarminepink}{rgb}{0.9, 0.4, 0.38}
369 \definecolor{lightcoral}{rgb}{0.94, 0.5, 0.5}
370 \definecolor{lightcornflowerblue}{rgb}{0.6, 0.81, 0.93}
371 \definecolor{lightcyan}{rgb}{0.88, 1.0, 1.0}
372 \definecolor{lightfuchsiapink}{rgb}{0.98, 0.52, 0.9}
373 \definecolor{lightgoldenrodyellow}{rgb}{0.98, 0.98, 0.82}
374 \definecolor{lightgray}{rgb}{0.83, 0.83, 0.83}
375 \definecolor{lightgreen}{rgb}{0.56, 0.93, 0.56}
376 \definecolor{lightkhaki}{rgb}{0.94, 0.9, 0.55}
377 \definecolor{lightmauve}{rgb}{0.86, 0.82, 1.0}
378 \definecolor{lightpastelpurple}{rgb}{0.69, 0.61, 0.85}
379 \definecolor{lightpink}{rgb}{1.0, 0.71, 0.76}
380 \definecolor{lightsalmon}{rgb}{1.0, 0.63, 0.48}
381 \definecolor{lightsalmonpink}{rgb}{1.0, 0.6, 0.6}
382 \definecolor{lightseagreen}{rgb}{0.13, 0.7, 0.67}
383 \definecolor{lightskyblue}{rgb}{0.53, 0.81, 0.98}
384 \definecolor{lightslategray}{rgb}{0.47, 0.53, 0.6}
385 \definecolor{lighttaupe}{rgb}{0.7, 0.55, 0.43}
386 \definecolor{lightthulianpink}{rgb}{0.9, 0.56, 0.67}
387 \definecolor{lightyellow}{rgb}{1.0, 1.0, 0.88}
388 \definecolor{lilac}{rgb}{0.78, 0.64, 0.78}
389 \definecolor{lime(colorwheel)}{rgb}{0.75, 1.0, 0.0}
390 \definecolor{lime(web)(x11green)}{rgb}{0.0, 1.0, 0.0}
391 \definecolor{limegreen}{rgb}{0.2, 0.8, 0.2}
392 \definecolor{lincolngreen}{rgb}{0.11, 0.35, 0.02}
393 \definecolor{linen}{rgb}{0.98, 0.94, 0.9}
394 \definecolor{liver}{rgb}{0.33, 0.29, 0.31}
395 \definecolor{lust}{rgb}{0.9, 0.13, 0.13}
396 \definecolor{macaroniandcheese}{rgb}{1.0, 0.74, 0.53}
397 \definecolor{magenta}{rgb}{1.0, 0.0, 1.0}
398 \definecolor{magenta(dye)}{rgb}{0.79, 0.08, 0.48}
399 \definecolor{magenta(process)}{rgb}{1.0, 0.0, 0.56}
400 \definecolor{magicmint}{rgb}{0.67, 0.94, 0.82}
401 \definecolor{magnolia}{rgb}{0.97, 0.96, 1.0}
402 \definecolor{mahogany}{rgb}{0.75, 0.25, 0.0}
403 \definecolor{maize}{rgb}{0.98, 0.93, 0.37}
404 \definecolor{majorelleblue}{rgb}{0.38, 0.31, 0.86}
405 \definecolor{malachite}{rgb}{0.04, 0.85, 0.32}
406 \definecolor{manatee}{rgb}{0.59, 0.6, 0.67}
407 \definecolor{mangotango}{rgb}{1.0, 0.51, 0.26}
408 \definecolor{maroon(html/css)}{rgb}{0.5, 0.0, 0.0}
409 \definecolor{maroon(x11)}{rgb}{0.69, 0.19, 0.38}
410 \definecolor{mauve}{rgb}{0.88, 0.69, 1.0}
411 \definecolor{mauvetaupe}{rgb}{0.57, 0.37, 0.43}
412 \definecolor{mauvelous}{rgb}{0.94, 0.6, 0.67}
413 \definecolor{mayablue}{rgb}{0.45, 0.76, 0.98}
414 \definecolor{meatbrown}{rgb}{0.9, 0.72, 0.23}
415 \definecolor{mediumaquamarine}{rgb}{0.4, 0.8, 0.67}
416 \definecolor{mediumblue}{rgb}{0.0, 0.0, 0.8}
417 \definecolor{mediumcandyapplered}{rgb}{0.89, 0.02, 0.17}
418 \definecolor{mediumcarmine}{rgb}{0.69, 0.25, 0.21}
```

```
419 \definecolor{mediumchampagne}{rgb}{0.95, 0.9, 0.67}
420 \definecolor{mediumelectricblue}{rgb}{0.01, 0.31, 0.59}
421 \definecolor{mediumjunglegreen}{rgb}{0.11, 0.21, 0.18}
422 \definecolor{mediumlavendermagenta}{rgb}{0.8, 0.6, 0.8}
423 \definecolor{mediumorchid}{rgb}{0.73, 0.33, 0.83}
424 \definecolor{mediumpersianblue}{rgb}{0.0, 0.4, 0.65}
425 \definecolor{mediumpurple}{rgb}{0.58, 0.44, 0.86}
426 \definecolor{mediumred-violet}{rgb}{0.73, 0.2, 0.52}
427 \definecolor{mediumseagreen}{rgb}{0.24, 0.7, 0.44}
428 \definecolor{mediumslateblue}{rgb}{0.48, 0.41, 0.93}
429 \definecolor{mediumspringbud}{rgb}{0.79, 0.86, 0.54}
430 \definecolor{mediumspringgreen}{rgb}{0.0, 0.98, 0.6}
431 \definecolor{mediumtaupe}{rgb}{0.4, 0.3, 0.28}
432 \definecolor{mediumtealblue}{rgb}{0.0, 0.33, 0.71}
433 \definecolor{mediumturquoise}{rgb}{0.28, 0.82, 0.8}
434 \definecolor{mediumviolet-red}{rgb}{0.78, 0.08, 0.52}
435 \definecolor{melon}{rgb}{0.99, 0.74, 0.71}
436 \definecolor{midnightblue}{rgb}{0.1, 0.1, 0.44}
437 \definecolor{midnightgreen(eaglegreen)}{rgb}{0.0, 0.29, 0.33}
438 \definecolor{mikadoyellow}{rgb}{1.0, 0.77, 0.05}
439 \definecolor{mint}{rgb}{0.24, 0.71, 0.54}
440 \definecolor{mintcream}{rgb}{0.96, 1.0, 0.98}
441 \definecolor{mintgreen}{rgb}{0.6, 1.0, 0.6}
442 \definecolor{mistyrose}{rgb}{1.0, 0.89, 0.88}
443 \definecolor{moccasin}{rgb}{0.98, 0.92, 0.84}
444 \definecolor{modebeige}{rgb}{0.59, 0.44, 0.09}
445 \definecolor{moonstoneblue}{rgb}{0.45, 0.66, 0.76}
446 \definecolor{mordantred19}{rgb}{0.68, 0.05, 0.0}
447 \definecolor{mossgreen}{rgb}{0.68, 0.87, 0.68}
448 \definecolor{mountainmeadow}{rgb}{0.19, 0.73, 0.56}
449 \definecolor{mountbattenpink}{rgb}{0.6, 0.48, 0.55}
450 \definecolor{mulberry}{rgb}{0.77, 0.29, 0.55}
451 \definecolor{mustard}{rgb}{1.0, 0.86, 0.35}
452 \definecolor{myrtle}{rgb}{0.13, 0.26, 0.12}
453 \definecolor{msugreen}{rgb}{0.09, 0.27, 0.23}
454 \definecolor{nadeshikopink}{rgb}{0.96, 0.68, 0.78}
455 \definecolor{napiergreen}{rgb}{0.16, 0.5, 0.0}
456 \definecolor{naplesyellow}{rgb}{0.98, 0.85, 0.37}
457 \definecolor{navajowhite}{rgb}{1.0, 0.87, 0.68}
458 \definecolor{navyblue}{rgb}{0.0, 0.0, 0.5}
459 \definecolor{neoncarrot}{rgb}{1.0, 0.64, 0.26}
460 \definecolor{neonfuchsia}{rgb}{1.0, 0.25, 0.39}
461 \definecolor{neongreen}{rgb}{0.22, 0.88, 0.08}
462 \definecolor{non-photoblue}{rgb}{0.64, 0.87, 0.93}
463 \definecolor{oceanboatblue}{rgb}{0.0, 0.47, 0.75}
464 \definecolor{ochre}{rgb}{0.8, 0.47, 0.13}
465 \definecolor{officegreen}{rgb}{0.0, 0.5, 0.0}
466 \definecolor{oldgold}{rgb}{0.81, 0.71, 0.23}
467 \definecolor{oldlace}{rgb}{0.99, 0.96, 0.9}
468 \definecolor{oldlavender}{rgb}{0.47, 0.41, 0.47}
469 \definecolor{oldmauve}{rgb}{0.4, 0.19, 0.28}
470 \definecolor{oldrose}{rgb}{0.75, 0.5, 0.51}
471 \definecolor{olive}{rgb}{0.5, 0.5, 0.0}
472 \definecolor{olivedrab(web)(olivedrab3)}{rgb}{0.42, 0.56, 0.14}
```

```
473 \definecolor{olivedrab7}{rgb}{0.24, 0.2, 0.12}
474 \definecolor{olivine}{rgb}{0.6, 0.73, 0.45}
475 \definecolor{onyx}{rgb}{0.06, 0.06, 0.06}
476 \definecolor{operamauve}{rgb}{0.72, 0.52, 0.65}
477 \definecolor{orange(colorwheel)}{rgb}{1.0, 0.5, 0.0}
478 \definecolor{orange(ryb)}{rgb}{0.98, 0.6, 0.01}
479 \definecolor{orange(webcolor)}{rgb}{1.0, 0.65, 0.0}
480 \definecolor{orangepeel}{rgb}{1.0, 0.62, 0.0}
481 \definecolor{orange-red}{rgb}{1.0, 0.27, 0.0}
482 \definecolor{orchid}{rgb}{0.85, 0.44, 0.84}
483 \definecolor{otterbrown}{rgb}{0.4, 0.26, 0.13}
484 \definecolor{outerspace}{rgb}{0.25, 0.29, 0.3}
485 \definecolor{outrageousorange}{rgb}{1.0, 0.43, 0.29}
486 \definecolor{oxfordblue}{rgb}{0.0, 0.13, 0.28}
487 \definecolor{oucrimsonred}{rgb}{0.6, 0.0, 0.0}
488 \definecolor{pakistangreen}{rgb}{0.0, 0.4, 0.0}
489 \definecolor{palatinateblue}{rgb}{0.15, 0.23, 0.89}
490 \definecolor{palatinatepurple}{rgb}{0.41, 0.16, 0.38}
491 \definecolor{paleaqua}{rgb}{0.74, 0.83, 0.9}
492 \definecolor{paleblue}{rgb}{0.69, 0.93, 0.93}
493 \definecolor{palebrown}{rgb}{0.6, 0.46, 0.33}
494 \definecolor{palecarmine}{rgb}{0.69, 0.25, 0.21}
495 \definecolor{palecerulean}{rgb}{0.61, 0.77, 0.89}
496 \definecolor{palechestnut}{rgb}{0.87, 0.68, 0.69}
497 \definecolor{palecopper}{rgb}{0.85, 0.54, 0.4}
498 \definecolor{palecornflowerblue}{rgb}{0.67, 0.8, 0.94}
499 \definecolor{palegold}{rgb}{0.9, 0.75, 0.54}
500 \definecolor{palegoldenrod}{rgb}{0.93, 0.91, 0.67}
501 \definecolor{palegreen}{rgb}{0.6, 0.98, 0.6}
502 \definecolor{palemagenta}{rgb}{0.98, 0.52, 0.9}
503 \definecolor{palepink}{rgb}{0.98, 0.85, 0.87}
504 \definecolor{paleplum}{rgb}{0.8, 0.6, 0.8}
505 \definecolor{palered-violet}{rgb}{0.86, 0.44, 0.58}
506 \definecolor{palerobineggblue}{rgb}{0.59, 0.87, 0.82}
507 \definecolor{palesilver}{rgb}{0.79, 0.75, 0.73}
508 \definecolor{palespringbud}{rgb}{0.93, 0.92, 0.74}
509 \definecolor{paletaupe}{rgb}{0.74, 0.6, 0.49}
510 \definecolor{paleviolet-red}{rgb}{0.86, 0.44, 0.58}
511 \definecolor{pansypurple}{rgb}{0.47, 0.09, 0.29}
512 \definecolor{papayawhip}{rgb}{1.0, 0.94, 0.84}
513 \definecolor{parisgreen}{rgb}{0.31, 0.78, 0.47}
514 \definecolor{pastelblue}{rgb}{0.68, 0.78, 0.81}
515 \definecolor{pastelbrown}{rgb}{0.51, 0.41, 0.33}
516 \definecolor{pastelgray}{rgb}{0.81, 0.81, 0.77}
517 \definecolor{pastelgreen}{rgb}{0.47, 0.87, 0.47}
518 \definecolor{pastelmagenta}{rgb}{0.96, 0.6, 0.76}
519 \definecolor{pastelorange}{rgb}{1.0, 0.7, 0.28}
520 \definecolor{pastelpink}{rgb}{1.0, 0.82, 0.86}
521 \definecolor{pastelpurple}{rgb}{0.7, 0.62, 0.71}
522 \definecolor{pastelred}{rgb}{1.0, 0.41, 0.38}
523 \definecolor{pastelviolet}{rgb}{0.8, 0.6, 0.79}
524 \definecolor{pastelyellow}{rgb}{0.99, 0.99, 0.59}
525 \definecolor{patriarch}{rgb}{0.5, 0.0, 0.5}
526 \definecolor{payne\'sgrey}{rgb}{0.25, 0.25, 0.28}
```

```
527 \definecolor{peach}{rgb}{1.0, 0.9, 0.71}
528 \definecolor{peach-orange}{rgb}{1.0, 0.8, 0.6}
529 \definecolor{peachpuff}{rgb}{1.0, 0.85, 0.73}
530 \definecolor{peach-yellow}{rgb}{0.98, 0.87, 0.68}
531 \definecolor{pear}{rgb}{0.82, 0.89, 0.19}
532 \definecolor{pearl}{rgb}{0.94, 0.92, 0.84}
533 \definecolor{peridot}{rgb}{0.9, 0.89, 0.0}
534 \definecolor{periwinkle}{rgb}{0.8, 0.8, 1.0}
535 \definecolor{persianblue}{rgb}{0.11, 0.22, 0.73}
536 \definecolor{persiangreen}{rgb}{0.0, 0.65, 0.58}
537 \definecolor{persianindigo}{rgb}{0.2, 0.07, 0.48}
538 \definecolor{persianorange}{rgb}{0.85, 0.56, 0.35}
539 \definecolor{peru}{rgb}{0.8, 0.52, 0.25}
540 \definecolor{persianpink}{rgb}{0.97, 0.5, 0.75}
541 \definecolor{persianplum}{rgb}{0.44, 0.11, 0.11}
542 \definecolor{persianred}{rgb}{0.8, 0.2, 0.2}
543 \definecolor{persianrose}{rgb}{1.0, 0.16, 0.64}
544 \definecolor{persimmon}{rgb}{0.93, 0.35, 0.0}
545 \definecolor{phlox}{rgb}{0.87, 0.0, 1.0}
546 \definecolor{phthaloblue}{rgb}{0.0, 0.06, 0.54}
547 \definecolor{phthalogreen}{rgb}{0.07, 0.21, 0.14}
548 \definecolor{piggypink}{rgb}{0.99, 0.87, 0.9}
549 \definecolor{pinegreen}{rgb}{0.0, 0.47, 0.44}
550 \definecolor{pink}{rgb}{1.0, 0.75, 0.8}
551 \definecolor{pink-orange}{rgb}{1.0, 0.6, 0.4}
552 \definecolor{pinkpearl}{rgb}{0.91, 0.67, 0.81}
553 \definecolor{pinksherbet}{rgb}{0.97, 0.56, 0.65}
554 \definecolor{pistachio}{rgb}{0.58, 0.77, 0.45}
555 \definecolor{platinum}{rgb}{0.9, 0.89, 0.89}
556 \definecolor{plum(traditional)}{rgb}{0.56, 0.27, 0.52}
557 \definecolor{plum(web)}{rgb}{0.8, 0.6, 0.8}
558 \definecolor{portlandorange}{rgb}{1.0, 0.35, 0.21}
559 \definecolor{powderblue(web)}{rgb}{0.69, 0.88, 0.9}
560 \definecolor{princetonorange}{rgb}{1.0, 0.56, 0.0}
561 \definecolor{prune}{rgb}{0.44, 0.11, 0.11}
562 \definecolor{prussianblue}{rgb}{0.0, 0.19, 0.33}
563 \definecolor{psychedelicpurple}{rgb}{0.87, 0.0, 1.0}
564 \definecolor{puce}{rgb}{0.8, 0.53, 0.6}
565 \definecolor{pumpkin}{rgb}{1.0, 0.46, 0.09}
566 \definecolor{purple(html/css)}{rgb}{0.5, 0.0, 0.5}
567 \definecolor{purple(munsell)}{rgb}{0.62, 0.0, 0.77}
568 \definecolor{purple(x11)}{rgb}{0.63, 0.36, 0.94}
569 \definecolor{purpleheart}{rgb}{0.41, 0.21, 0.61}
570 \definecolor{purplemountainmajesty}{rgb}{0.59, 0.47, 0.71}
571 \definecolor{purplepizzazz}{rgb}{1.0, 0.31, 0.85}
572 \definecolor{purpletaupe}{rgb}{0.31, 0.25, 0.3}
573 \definecolor{radicalred}{rgb}{1.0, 0.21, 0.37}
574 \definecolor{raspberry}{rgb}{0.89, 0.04, 0.36}
575 \definecolor{raspberryglace}{rgb}{0.57, 0.37, 0.43}
576 \definecolor{raspberrypink}{rgb}{0.89, 0.31, 0.61}
577 \definecolor{raspberryrose}{rgb}{0.7, 0.27, 0.42}
578 \definecolor{rawumber}{rgb}{0.51, 0.4, 0.27}
579 \definecolor{razzledazzlerose}{rgb}{1.0, 0.2, 0.8}
580 \definecolor{razzmatazz}{rgb}{0.89, 0.15, 0.42}
```

```
581 \definecolor{red}{rgb}{1.0, 0.0, 0.0}
582 \definecolor{red(munsell)}{rgb}{0.95, 0.0, 0.24}
583 \definecolor{red(ncs)}{rgb}{0.77, 0.01, 0.2}
584 \definecolor{red(pigment)}{rgb}{0.93, 0.11, 0.14}
585 \definecolor{red(ryb)}{rgb}{1.0, 0.15, 0.07}
586 \definecolor{red-brown}{rgb}{0.65, 0.16, 0.16}
587 \definecolor{red-violet}{rgb}{0.78, 0.08, 0.52}
588 \definecolor{redwood}{rgb}{0.67, 0.31, 0.32}
589 \definecolor{regalia}{rgb}{0.32, 0.18, 0.5}
590 \definecolor{richblack}{rgb}{0.0, 0.25, 0.25}
591 \definecolor{richbrilliantlavender}{rgb}{0.95, 0.65, 1.0}
592 \definecolor{richcarmine}{rgb}{0.84, 0.0, 0.25}
593 \definecolor{richelectricblue}{rgb}{0.03, 0.57, 0.82}
594 \definecolor{richlavender}{rgb}{0.67, 0.38, 0.8}
595 \definecolor{richlilac}{rgb}{0.71, 0.4, 0.82}
596 \definecolor{richmaroon}{rgb}{0.69, 0.19, 0.38}
597 \definecolor{riflegreen}{rgb}{0.25, 0.28, 0.2}
598 \definecolor{robineggblue}{rgb}{0.0, 0.8, 0.8}
599 \definecolor{rose}{rgb}{1.0, 0.0, 0.5}
600 \definecolor{rosebonbon}{rgb}{0.98, 0.26, 0.62}
601 \definecolor{roseebony}{rgb}{0.4, 0.3, 0.28}
602 \definecolor{rosegold}{rgb}{0.72, 0.43, 0.47}
603 \definecolor{rosemadder}{rgb}{0.89, 0.15, 0.21}
604 \definecolor{rosepink}{rgb}{1.0, 0.4, 0.8}
605 \definecolor{rosequartz}{rgb}{0.67, 0.6, 0.66}
606 \definecolor{rosetaupe}{rgb}{0.56, 0.36, 0.36}
607 \definecolor{rosevale}{rgb}{0.67, 0.31, 0.32}
608 \definecolor{rosewood}{rgb}{0.4, 0.0, 0.04}
609 \definecolor{rossocorsa}{rgb}{0.83, 0.0, 0.0}
610 \definecolor{rosybrown}{rgb}{0.74, 0.56, 0.56}
611 \definecolor{royalazure}{rgb}{0.0, 0.22, 0.66}
612 \definecolor{royalblue(traditional)}{rgb}{0.0, 0.14, 0.4}
613 \definecolor{royalblue(web)}{rgb}{0.25, 0.41, 0.88}
614 \definecolor{royalfuchsia}{rgb}{0.79, 0.17, 0.57}
615 \definecolor{royalpurple}{rgb}{0.47, 0.32, 0.66}
616 \definecolor{ruby}{rgb}{0.88, 0.07, 0.37}
617 \definecolor{ruddy}{rgb}{1.0, 0.0, 0.16}
618 \definecolor{ruddybrown}{rgb}{0.73, 0.4, 0.16}
619 \definecolor{ruddypink}{rgb}{0.88, 0.56, 0.59}
620 \definecolor{rufous}{rgb}{0.66, 0.11, 0.03}
621 \definecolor{russet}{rgb}{0.5, 0.27, 0.11}
622 \definecolor{rust}{rgb}{0.72, 0.25, 0.05}
623 \definecolor{sacramentostategreen}{rgb}{0.0, 0.34, 0.25}
624 \definecolor{saddlebrown}{rgb}{0.55, 0.27, 0.07}
625 \definecolor{safetyorange(blazeorange)}{rgb}{1.0, 0.4, 0.0}
626 \definecolor{saffron}{rgb}{0.96, 0.77, 0.19}
627 \definecolor{st.patrick\'sblue}{rgb}{0.14, 0.16, 0.48}
628 \definecolor{salmon}{rgb}{1.0, 0.55, 0.41}
629 \definecolor{salmonpink}{rgb}{1.0, 0.57, 0.64}
630 \definecolor{sand}{rgb}{0.76, 0.7, 0.5}
631 \definecolor{sanddune}{rgb}{0.59, 0.44, 0.09}
632 \definecolor{sandstorm}{rgb}{0.93, 0.84, 0.25}
633 \definecolor{sandybrown}{rgb}{0.96, 0.64, 0.38}
634 \definecolor{sandytaupe}{rgb}{0.59, 0.44, 0.09}
```

```
635 \definecolor{sangria}{rgb}{0.57, 0.0, 0.04}
636 \definecolor{sapgreen}{rgb}{0.31, 0.49, 0.16}
637 \definecolor{sapphire}{rgb}{0.03, 0.15, 0.4}
638 \definecolor{satinsheengold}{rgb}{0.8, 0.63, 0.21}
639 \definecolor{scarlet}{rgb}{1.0, 0.13, 0.0}
640 \definecolor{schoolbusyellow}{rgb}{1.0, 0.85, 0.0}
641 \definecolor{screamin\'green}{rgb}{0.46, 1.0, 0.44}
642 \definecolor{seagreen}{rgb}{0.18, 0.55, 0.34}
643 \definecolor{sealbrown}{rgb}{0.2, 0.08, 0.08}
644 \definecolor{seashell}{rgb}{1.0, 0.96, 0.93}
645 \definecolor{selectiveyellow}{rgb}{1.0, 0.73, 0.0}
646 \definecolor{sepia}{rgb}{0.44, 0.26, 0.08}
647 \definecolor{shadow}{rgb}{0.54, 0.47, 0.36}
648 \definecolor{shamrockgreen}{rgb}{0.0, 0.62, 0.38}
649 \definecolor{shockingpink}{rgb}{0.99, 0.06, 0.75}
650 \definecolor{sienna}{rgb}{0.53, 0.18, 0.09}
651 \definecolor{silver}{rgb}{0.75, 0.75, 0.75}
652 \definecolor{sinopia}{rgb}{0.8, 0.25, 0.04}
653 \definecolor{skobeloff}{rgb}{0.0, 0.48, 0.45}
654 \definecolor{skyblue}{rgb}{0.53, 0.81, 0.92}
655 \definecolor{skymagenta}{rgb}{0.81, 0.44, 0.69}
656 \definecolor{slateblue}{rgb}{0.42, 0.35, 0.8}
657 \definecolor{slategray}{rgb}{0.44, 0.5, 0.56}
658 \definecolor{smalt(darkpowderblue)}{rgb}{0.0, 0.2, 0.6}
659 \definecolor{smokeytopaz}{rgb}{0.58, 0.25, 0.03}
660 \definecolor{smokyblack}{rgb}{0.06, 0.05, 0.03}
661 \definecolor{snow}{rgb}{1.0, 0.98, 0.98}
662 \definecolor{spirodiscoball}{rgb}{0.06, 0.75, 0.99}
663 \definecolor{splashedwhite}{rgb}{1.0, 0.99, 1.0}
664 \definecolor{springbud}{rgb}{0.65, 0.99, 0.0}
665 \definecolor{springgreen}{rgb}{0.0, 1.0, 0.5}
666 \definecolor{steelblue}{rgb}{0.27, 0.51, 0.71}
667 \definecolor{stildegrainyellow}{rgb}{0.98, 0.85, 0.37}
668 \definecolor{straw}{rgb}{0.89, 0.85, 0.44}
669 \definecolor{sunglow}{rgb}{1.0, 0.8, 0.2}
670 \definecolor{sunset}{rgb}{0.98, 0.84, 0.65}
671 \definecolor{tan}{rgb}{0.82, 0.71, 0.55}
672 \definecolor{tangelo}{rgb}{0.98, 0.3, 0.0}
673 \definecolor{tangerine}{rgb}{0.95, 0.52, 0.0}
674 \definecolor{tangerineyellow}{rgb}{1.0, 0.8, 0.0}
675 \definecolor{taupe}{rgb}{0.28, 0.24, 0.2}
676 \definecolor{taupegray}{rgb}{0.55, 0.52, 0.54}
677 \definecolor{teagreen}{rgb}{0.82, 0.94, 0.75}
678 \definecolor{tearose(orange)}{rgb}{0.97, 0.51, 0.47}
679 \definecolor{tearose(rose)}{rgb}{0.96, 0.76, 0.76}
680 \definecolor{teal}{rgb}{0.0, 0.5, 0.5}
681 \definecolor{tealblue}{rgb}{0.21, 0.46, 0.53}
682 \definecolor{tealgreen}{rgb}{0.0, 0.51, 0.5}
683 \definecolor{tenné(tawny)}{rgb}{0.8, 0.34, 0.0}
684 \definecolor{terracotta}{rgb}{0.89, 0.45, 0.36}
685 \definecolor{thistle}{rgb}{0.85, 0.75, 0.85}
686 \definecolor{thulianpink}{rgb}{0.87, 0.44, 0.63}
687 \definecolor{ticklemepink}{rgb}{0.99, 0.54, 0.67}
688 \definecolor{tiffanyblue}{rgb}{0.04, 0.73, 0.71}
```

```
689 \definecolor{tiger\'seye}{rgb}{0.88, 0.55, 0.24}
690 \definecolor{timberwolf}{rgb}{0.86, 0.84, 0.82}
691 \definecolor{titaniumyellow}{rgb}{0.93, 0.9, 0.0}
692 \definecolor{tomato}{rgb}{1.0, 0.39, 0.28}
693 \definecolor{toolbox}{rgb}{0.45, 0.42, 0.75}
694 \definecolor{tractorred}{rgb}{0.99, 0.05, 0.21}
695 \definecolor{trolleygrey}{rgb}{0.5, 0.5, 0.5}
696 \definecolor{tropicalrainforest}{rgb}{0.0, 0.46, 0.37}
697 \definecolor{trueblue}{rgb}{0.0, 0.45, 0.81}
698 \definecolor{tuftsblue}{rgb}{0.28, 0.57, 0.81}
699 \definecolor{tumbleweed}{rgb}{0.87, 0.67, 0.53}
700 \definecolor{turkishrose}{rgb}{0.71, 0.45, 0.51}
701 \definecolor{turquoise}{rgb}{0.19, 0.84, 0.78}
702 \definecolor{turquoiseblue}{rgb}{0.0, 1.0, 0.94}
703 \definecolor{turquoisegreen}{rgb}{0.63, 0.84, 0.71}
704 \definecolor{tuscanred}{rgb}{0.51, 0.21, 0.21}
705 \definecolor{twilightlavender}{rgb}{0.54, 0.29, 0.42}
706 \definecolor{tyrianpurple}{rgb}{0.4, 0.01, 0.24}
707 \definecolor{uablue}{rgb}{0.0, 0.2, 0.67}
708 \definecolor{uared}{rgb}{0.85, 0.0, 0.3}
709 \definecolor{ube}{rgb}{0.53, 0.47, 0.76}
710 \definecolor{uclablue}{rgb}{0.33, 0.41, 0.58}
711 \definecolor{uclagold}{rgb}{1.0, 0.7, 0.0}
712 \definecolor{ufogreen}{rgb}{0.24, 0.82, 0.44}
713 \definecolor{ultramarine}{rgb}{0.07, 0.04, 0.56}
714 \definecolor{ultramarineblue}{rgb}{0.25, 0.4, 0.96}
715 \definecolor{ultrapink}{rgb}{1.0, 0.44, 1.0}
716 \definecolor{umber}{rgb}{0.39, 0.32, 0.28}
717 \definecolor{unitednationsblue}{rgb}{0.36, 0.57, 0.9}
718 \definecolor{unmellowyellow}{rgb}{1.0, 1.0, 0.4}
719 \definecolor{upforestgreen}{rgb}{0.0, 0.27, 0.13}
720 \definecolor{upmaroon}{rgb}{0.48, 0.07, 0.07}
721 \definecolor{upsdellred}{rgb}{0.68, 0.09, 0.13}
722 \definecolor{urobilin}{rgb}{0.88, 0.68, 0.13}
723 \definecolor{usccardinal}{rgb}{0.6, 0.0, 0.0}
724 \definecolor{uscgold}{rgb}{1.0, 0.8, 0.0}
725 \definecolor{utahcrimson}{rgb}{0.83, 0.0, 0.25}
726 \definecolor{vanilla}{rgb}{0.95, 0.9, 0.67}
727 \definecolor{vegasgold}{rgb}{0.77, 0.7, 0.35}
728 \definecolor{venetianred}{rgb}{0.78, 0.03, 0.08}
729 \definecolor{verdigris}{rgb}{0.26, 0.7, 0.68}
730 \definecolor{vermilion}{rgb}{0.89, 0.26, 0.2}
731 \definecolor{veronica}{rgb}{0.63, 0.36, 0.94}
732 \definecolor{violet}{rgb}{0.56, 0.0, 1.0}
733 \definecolor{violet(colorwheel)}{rgb}{0.5, 0.0, 1.0}
734 \definecolor{violet(ryb)}{rgb}{0.53, 0.0, 0.69}
735 \definecolor{violet(web)}{rgb}{0.93, 0.51, 0.93}
736 \definecolor{viridian}{rgb}{0.25, 0.51, 0.43}
737 \definecolor{vividauburn}{rgb}{0.58, 0.15, 0.14}
738 \definecolor{vividburgundy}{rgb}{0.62, 0.11, 0.21}
739 \definecolor{vividcerise}{rgb}{0.85, 0.11, 0.51}
740 \definecolor{vividtangerine}{rgb}{1.0, 0.63, 0.54}
741 \definecolor{vividviolet}{rgb}{0.62, 0.0, 1.0}
742 \definecolor{warmblack}{rgb}{0.0, 0.26, 0.26}
```

```
743 \definecolor{wenge}{rgb}{0.39, 0.33, 0.32}
744 \definecolor{wheat}{rgb}{0.96, 0.87, 0.7}
745 \definecolor{white}{rgb}{1.0, 1.0, 1.0}
746 \definecolor{whitesmoke}{rgb}{0.96, 0.96, 0.96}
747 \definecolor{wildblueyonder}{rgb}{0.64, 0.68, 0.82}
748 \definecolor{wildstrawberry}{rgb}{1.0, 0.26, 0.64}
749 \definecolor{wildwatermelon}{rgb}{0.99, 0.42, 0.52}
750 \definecolor{wisteria}{rgb}{0.79, 0.63, 0.86}
751 \definecolor{xanadu}{rgb}{0.45, 0.53, 0.47}
752 \definecolor{yaleblue}{rgb}{0.06, 0.3, 0.57}
753 \definecolor{yellow}{rgb}{1.0, 1.0, 0.0}
754 \definecolor{yellow(munsell)}{rgb}{0.94, 0.8, 0.0}
755 \definecolor{yellow(ncs)}{rgb}{1.0, 0.83, 0.0}
756 \definecolor{yellow(process)}{rgb}{1.0, 0.94, 0.0}
757 \definecolor{yellow(ryb)}{rgb}{1.0, 1.0, 0.2}
758 \definecolor{yellow-green}{rgb}{0.6, 0.8, 0.2}
759 \definecolor{zaffre}{rgb}{0.0, 0.08, 0.66}
760 \definecolor{zinnwalditebrown}{rgb}{0.17, 0.09, 0.03}
```